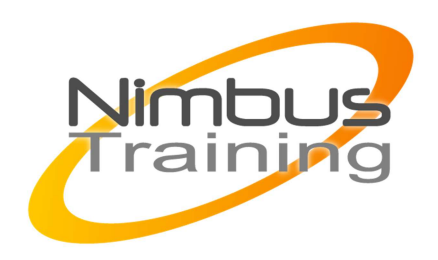

# Développement d'une application web et servlet/JSP/JDBC

### Déscription :

A l'issue du stage, les participants seront capables de développer des applications Web sécurisées en utilisant des composants standards d'architecture Java répondant à la norme JEE de Sun

## **Objectifs**

Être en mesure de créer des Servlets et des JSP

- Concevoir une application Web en respectant un modèle MVC
- Utiliser les »Expressions Languages » et les taglibs JSTL
- Développer une partie cliente et mettre en place des contrôles de validation des formulaires
- Exploiter une base de données via JDBC
- Développer sous Eclipse wtp
- Déployer une application Web JEE sous Tomcat

Publics Développeur et chef de projet confirmé

### Durée

4 jours

### Pré-requis

Cette formation s'adresse aux personnes possédant une première expérience en développement Java. La connaissance du protocole HTTP et du langage HTML est un plus

## Programme de cette formation

Architectures d'application WEB JEE

- Typologie d'architectures d'applications Web
- Positionnement des différents composants Web JEE
- Présentation d'infrastructures d'exécutions : Apache Tomcat, Jetty, Resin, …

Mise en œuvre des servlets

- Principes de fonctionnement
- Création et lancement d'une Servlet HTTP
- Récupération des paramètres de la requête
- Initialisation des Servlets
- Paramétrage via le fichier web.xml
- Cycle de vie d'une servlet

NIMBUS HAAINING

**PUSTRAIN** 

- Suivi de session et gestion des cookies
- servlet : aspects avancés

 $\sim$   $\sim$ 

- Traitement des exception et gestion des erreurs HTTP
- Modèle single et multi threads
- Chaînage de Servlets et modèle SSI
- Gestion du « Context Root »
- Création de filtres et de listeners

#### les JSP, principes de base

- Création d'une JSP et processus de transformation
- L'objet PageContext et les objets implicites d'une JSP
- Les scriptlets : déclarations, expressions et directives JSP
- Règles de chaînage Servlet/JSP
- Les paramètres de page : « errorPage » et « isErrorPage »
- Contrôle de surface d'un formulaire en JavaScript

#### mise en œuvre du modèle MVC

- Répartition des rôles entre Servlet et JSP
- Utilisation de Java Beans et gestion de leur portée
- Les actions standards JSP : <jsp:xxx>
- Utilisation des « Expressions Languages » (EL)
- Limite du modèle MVC et introduction au MVC2
- Présentation d'un framework Web MVC2 : Struts2

#### Utilisation de tablibs

- Motivation des TagLibs et structure
- Présentation de la JSTL
- Utilisation de la JSTL core et fmt
- Exemples de TabLibs « on the shelf »
- Utilisation de la TagLib « displaytag »

#### UTILISATION de JDBC

- Présentation de JDBC et des pilotes
- Connexion à une base de données
- Exécution de requêtes SQL
- Exploitation des résultats d'une requête
- Requêtes paramétrées, utilisation avancée d'un Resultset
- Support des transactions

#### Déploiement d'une application J2EE

- Structure arborescente d'un fichier .war
- Création d'un fichier de déploiement web.xml
- Génération d'un fichier .war sous Eclipse
- Déploiement d'un fichier .war sous Tomcat
- Fonctions d'administration de Tomcat

Sécurisation d'applications web

- Principes généraux : contrainte de sécurité, le rôle du serveur, les éléments de configuration
- Types d'authentification : basique, digest ou formulaire.
- Définition des utilisateurs et de leur rôles